Hintergrundinformationen zur Vorlesung **GRUNDLAGEN DER INFORMATIK I** Studiengang Elektrotechnik WS 02/03

AG Betriebssysteme FB3 Kirsten Berkenkötter

Ausgabe: 14.11.2002

# **Formale Bestimmung von Vor- und Nachbedingungen eines Algorithmus**

## **1 Mengenlehre**

#### **1.1 Symbole**

- für alle ... gilt Element von
- $\Box$ es existiert ...
- 
- $\bullet$  es gilt ...
- $\Rightarrow$  Implikation (wenn ... dann ...)  $\qquad \qquad \cup$  Vereinigung
- Äquivalenz (... genau dann wenn ...) Durchschnitt
- $\vee$ Disjunktion (logisches ODER)  $\qquad \qquad \emptyset \qquad$  leere Menge
- A Konjunktion (logisches UND)
- Negation (logische Verneinung)
- 
- $\Rightarrow$  nicht Element von
- # Kardinalität (Anzahl) | definierende Eigenschaft
	- $\subseteq$  Teilmenge
	-
	-
	-

### **1.2 Beispiele**

Sei P(x) eine Aussage:

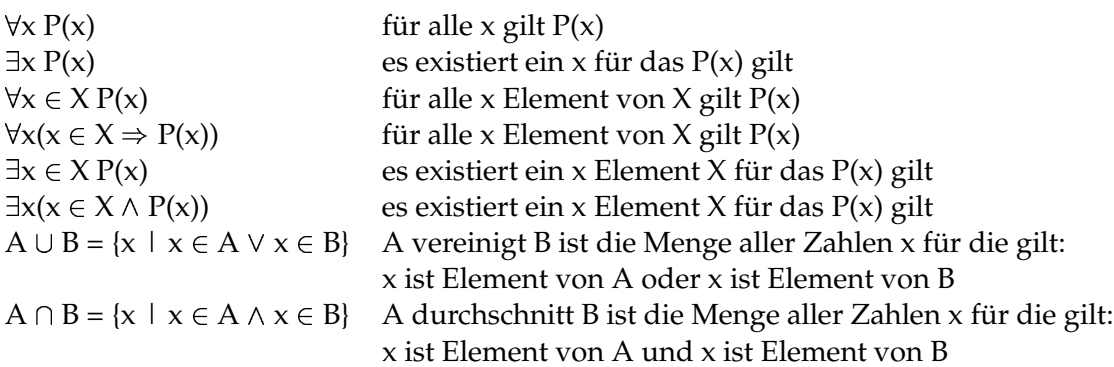

# **2 Beispiele aus der Vorlesung**

#### **2.1 Programm 1: Überprüfen, ob die Zahl 7 in einem Zahlenfeld enthalten ist**

#### **2.1.1 Der Algorithmus**

Es soll überprüft werden, ob in einem vorgegebenen Zahlenfeld der Größe 10, das Integer-Zahlen enthält, der Wert 7 vorkommt. Dies wird mit einer *while*-Schleife erledigt.

#### **2.1.2 Vorbedingungen**

Es sei *a* das zu überprüfende Zahlenfeld und *i* die Indexvariable für die *while*-Schleife.

Dann muss vor Ausführung des Algorithmus gelten:

 $a = \{x \mid x \in \mathbf{Z}\}\wedge\#a == 10$  a ist eine Menge von Zahlen x für die gilt: x ist Element der ganzen Zahlen und die Anzahl der Elemente von a (Kardinalität) ist 10  $i \in \{0, 1, ..., 9\}$  i ist Element der Menge 0, 1, 2, ..., 9 i = 0 die Indexvariable i ist mit 0 initialisiert

#### **2.1.3 Nachbedingungen**

Nach Ausführung des Algorithmus muss gelten:

Fall 1: (  $i < 10$ )  $\Rightarrow$  (a[i] == 7  $\land \forall$  j  $\in$  {0..9}  $\bullet$  j  $\lt i \Rightarrow$  a[j] != 7) Wenn i < 10 folgt daraus: das i-te Element von a ist 7 und für alle j der Menge 0..9 für die gilt j < i folgt: das j-te Element von a ist ungleich 7

Fall 2: (i == 10)  $\Rightarrow$  ( $\forall$  j  $\in$  {0..9} • a[j] != 7) Wenn i == 10 ist folgt daraus: für alle j der Menge 0..9 gilt a[j] != 7

#### **2.1.4 C-Programm**

#include <stdio.h>

}

```
int main()
{
  //ein Zahlenfeld anlegen
  int a[10] = {1, 9, -1, 7, 8, 111, 7, -99, 2000, 11};
  //eine Index-Variable anlegen
  int i;
```

```
//i zu Anfang auf Null setzen
i = 0:
//erstes Auftreten von 7 im Zahlenfeld suchen
while((a[i] != 7) & (i < 10))
{
  i = i + 1;
}
```

```
//Index ausgeben
//wenn i = 10, nicht gefunden
if (i == 10)printf("7 ist nicht im Zahlenfeld enthalten!\n");
else
  printf("7 an Stelle %d\n", i);
```
## **2.2 Programm 2: Anzahl der Zahlen mit dem Wert 7 in einem Zahlenfeld feststellen**

#### **2.2.1 Der Algorithmus**

Mit Hilfe einer *for*-Schleife soll die Anzahl der Zahlen mit dem Wert 7 in einem Zahlenfeld der Größe 10 festgestellt werden.

#### **2.2.2 Vorbedingungen**

Sei *a* das zu überprüfende Zahlenfeld, *i* die Indexvariable für die *for*-Schleife und *zaehler* eine Integer-Variable, die verwendet wird, um die Anzahl der Zahlen mit dem Wert 7 festzuhalten.

Dann muss gelten:

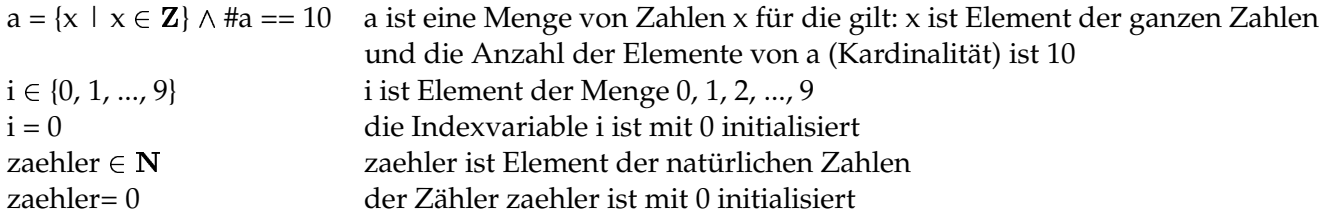

#### **2.2.3 Nachbedingungen**

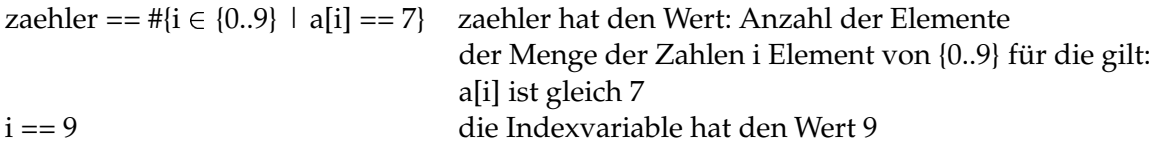

#### **2.2.4 C-Programm**

#include <stdio.h>

```
int main()
```
{

```
//ein Zahlenfeld anlegen
```
int a[10] = {1, 7, -1, 7, 8, 111, 7, -99, 2000, 11};

//eine Index-Variable anlegen

int i;

//eine Variable, um die Anzahl der 7en zu zählen int zaehler;

//zähler zu Anfang auf Null setzen zaehler  $= 0$ :

//alle 7 im Zahlenfeld suchen und zählen for  $(i = 0; i < 10; i++)$ 

```
{
  //wenn 7, dann Zähler um eins erhöhen
  if (a[i] == 7)zaehler++;
}
//Anzahl ausgeben
```

```
//wenn i = 10, nicht gefunden
printf("Anzahl der 7: %d\n", zaehler);
```
}